# **Installer - Refactor #25785**

Tracker # 24799 (Resolved): [tracker] Remove settings to disable taxonomies and login

Refactor # 24803 (Closed): remove taxonomy and login options from installer

# **Change installer default to enable taxonomies**

01/06/2019 11:43 AM - Tomer Brisker

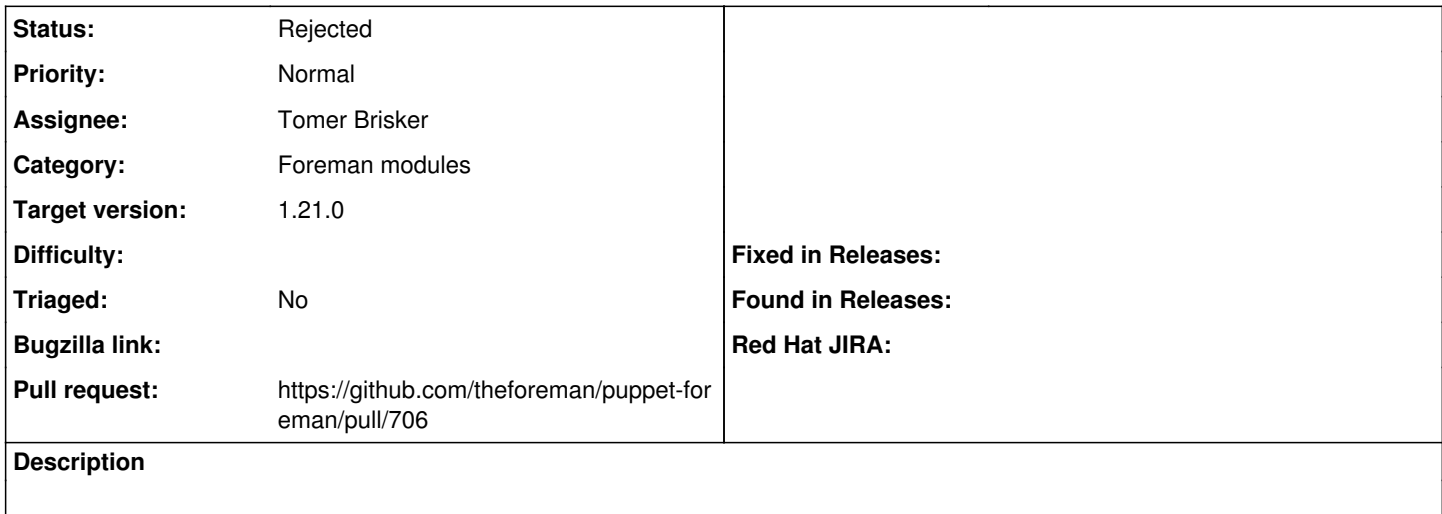

## **History**

### **#1 - 01/06/2019 11:49 AM - The Foreman Bot**

*- Status changed from New to Ready For Testing*

*- Pull request https://github.com/theforeman/puppet-foreman/pull/706 added*

#### **#2 - 01/10/2019 02:35 PM - Tomer Brisker**

*- Status changed from Ready For Testing to Rejected*

Made setting optional, core defaults to true already in 1.20 or later.